# COS 318: Operating Systems File Layout and Directories

Kai Li Computer Science Department Princeton University

(http://www.cs.princeton.edu/courses/cos318/)

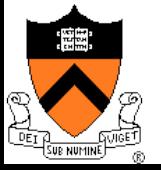

### **Topics**

- $\blacklozenge$  File system structure
- Disk allocation and i-nodes
- Directory and link implementations
- ◆ Physical layout for performance

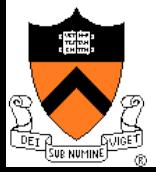

# Typical Physical Layout

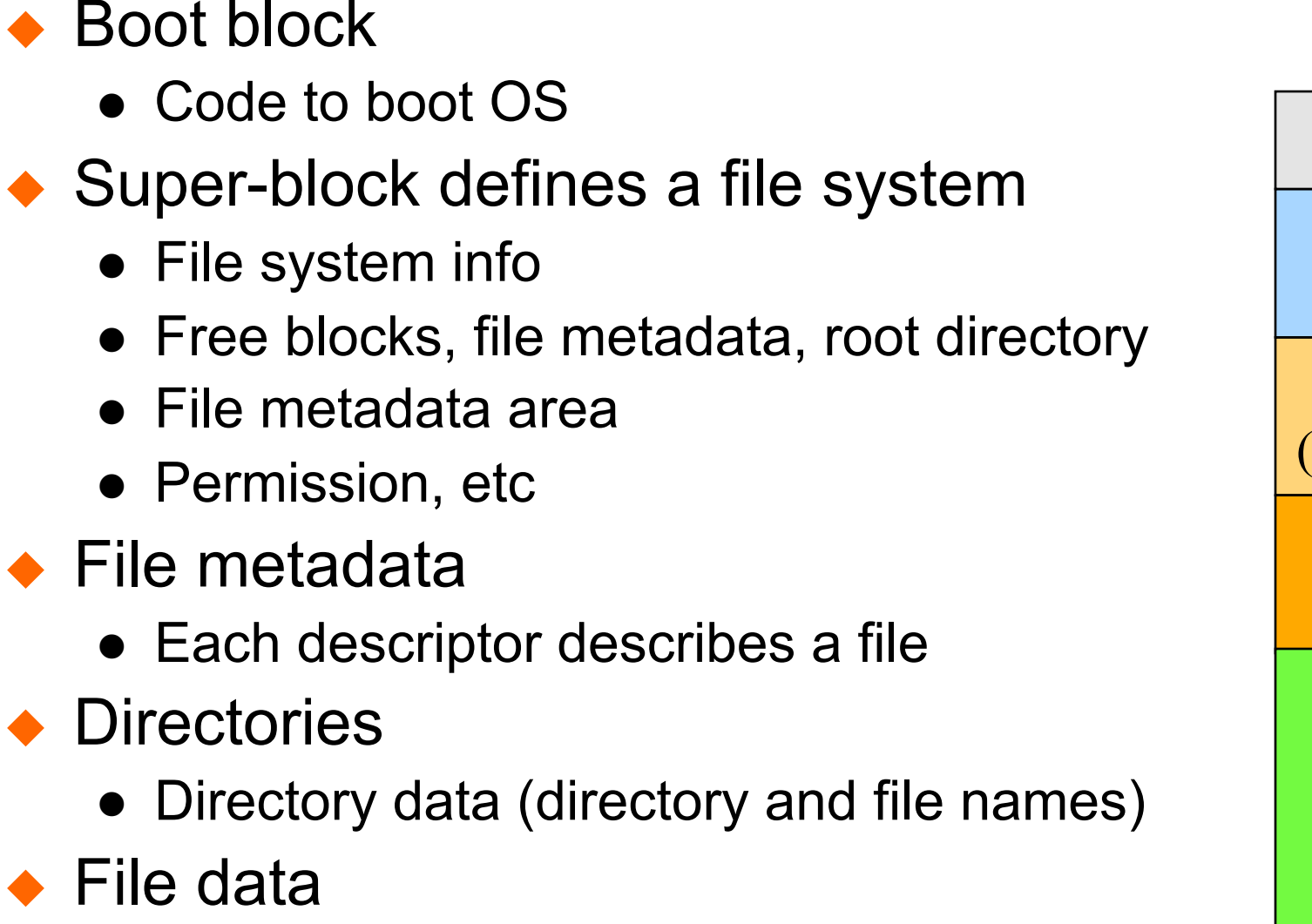

• Data blocks

**Directories** 

 $\bullet$  File data

◆ Boot block

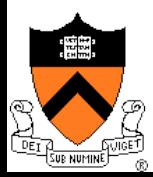

Boot block

Superblock

File metadata (i-node in Unix)

**Directories** 

File data

# Software Components

- $\triangle$  Naming
	- File name and directory
- $\leftarrow$  File access
	- Read, write, other operations
- $\triangle$  Buffer cache
	- Reduce client/server disk I/Os
- $\bullet$  Disk allocation
	- Layout, mapping files to blocks
- ◆ Volume manager
	- Storage layer including RAID
	- Block storage interface
- $\bullet$  Management
	- Tools for system administrators to manage file systems

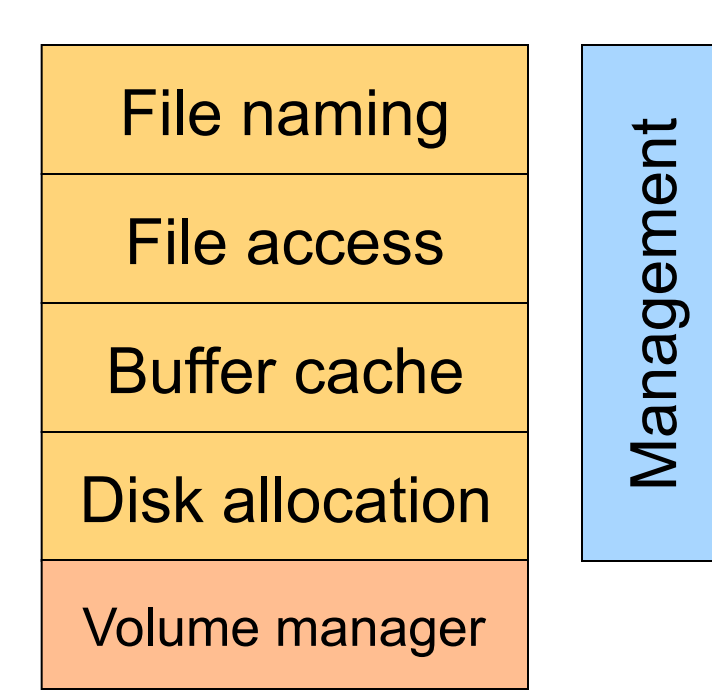

# Open A File: Open(fd, name, access)

- ! Various checking (directory and file name lookup, authenticate)
- Copy the file descriptors into the in-memory data structure
- ! Create an entry in the open file table (system wide)
- ! Create an entry in PCB
- Return user a pointer to "file descriptor"

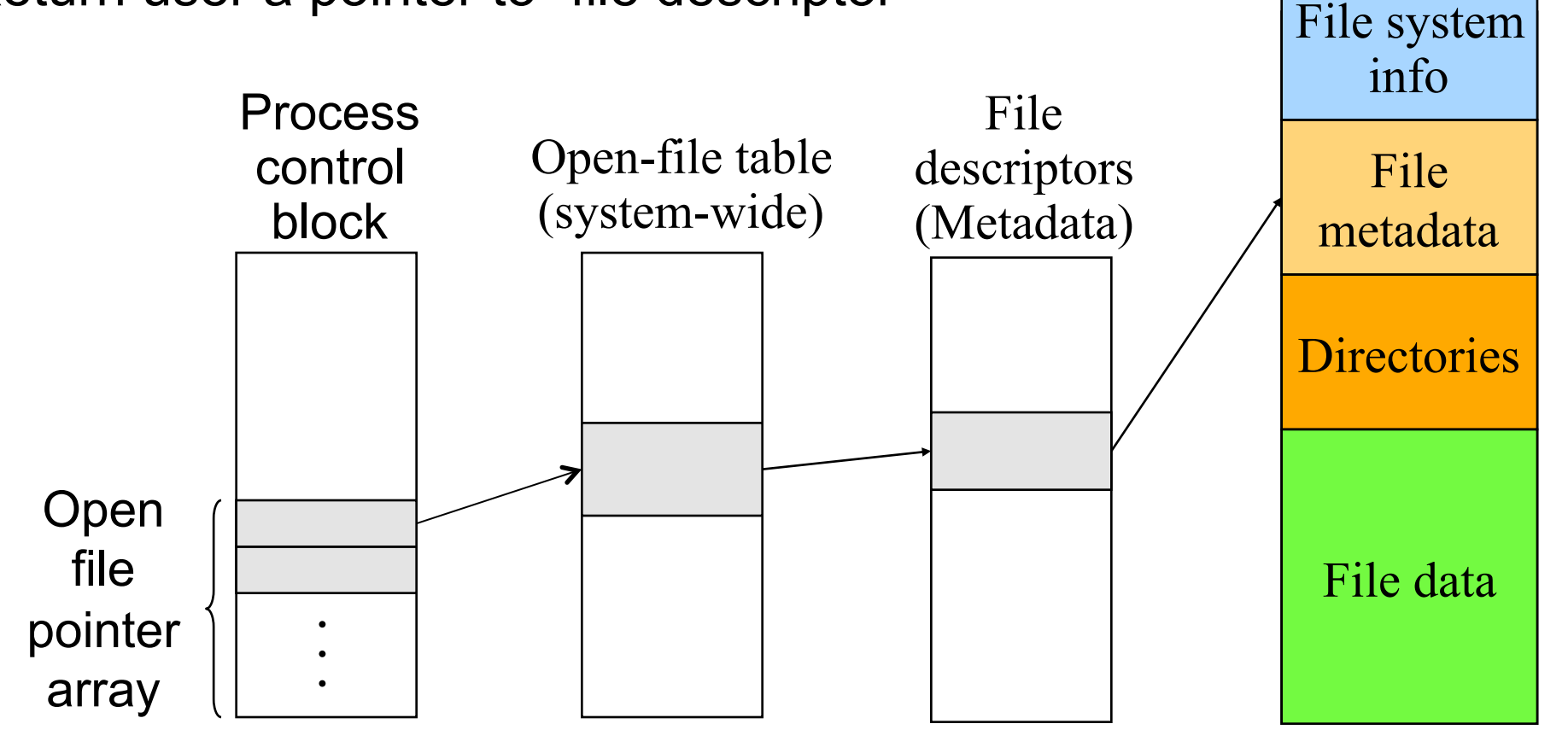

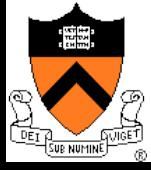

### Data Structures for Storage Allocation

- $\bullet$  A file
	- Metadata
	- A list of data blocks
- $\leftarrow$  Free space data structure
	- Bit map indicating the status of disk blocks
	- Linked list that chains free blocks together
	- Buddy system
	- $\bullet$  …

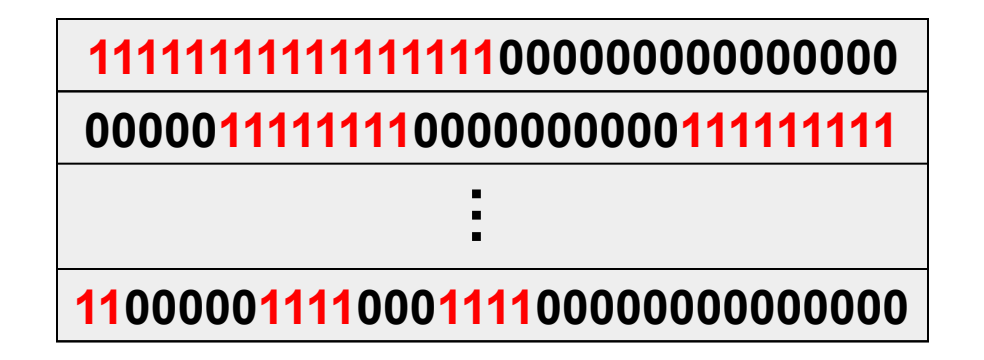

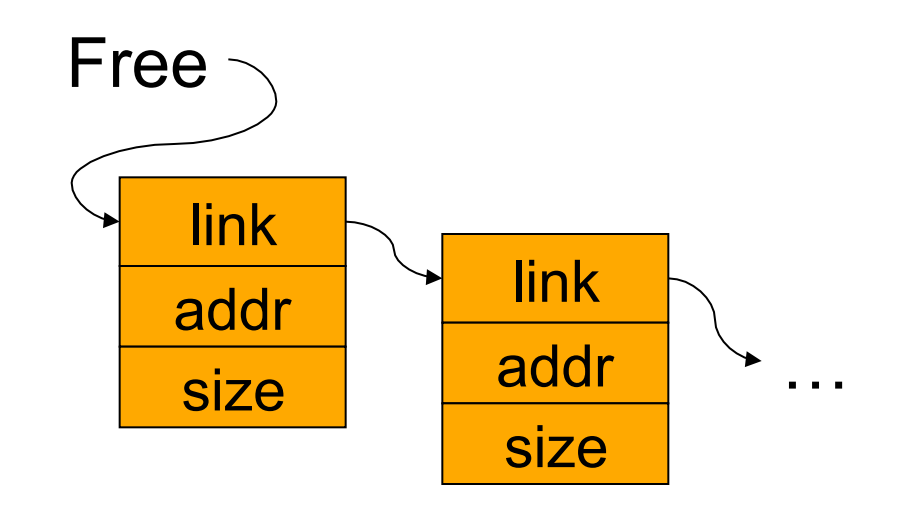

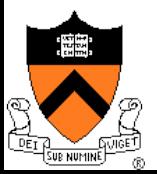

# Contiguous Allocation

- ◆ Allocate contiguous blocks on storage
	- Bitmap: find N contiguous 0's
	- Linked list: find a region (size  $>= N$ )
- $\leftarrow$  File metadata
	- First block in file
	- Number of blocks
- ◆ Pros
	- Fast sequential access
	- Easy random access
- ! Cons
	- External fragmentation (what if file C needs 3 blocks)
	- Hard to grow files

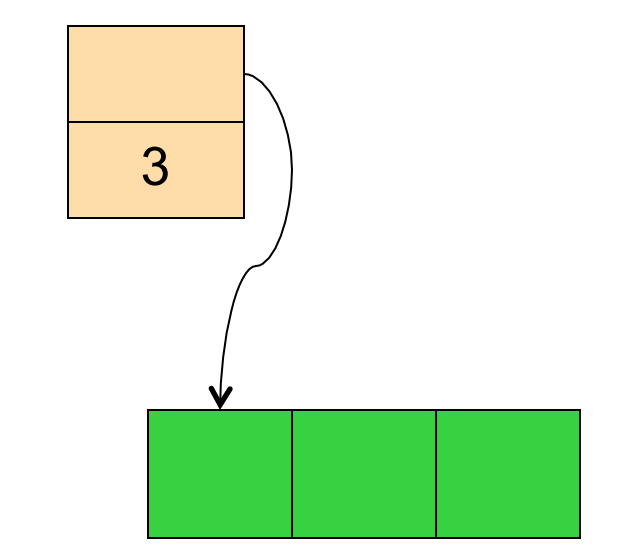

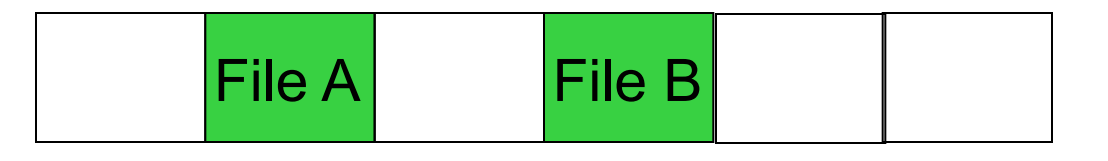

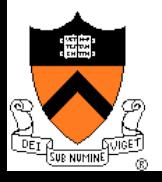

# Linked Files (Alto)

#### $\leftarrow$  File structure

- File metadata points to 1st block on storage
- A block points to the next
- Last block has a NULL pointer

#### ! Pros

- Can grow files dynamically
- $\bullet$  Free list is similar to a file
- **Cons** 
	- Random access: bad
	- Unreliable: losing a block means losing the rest

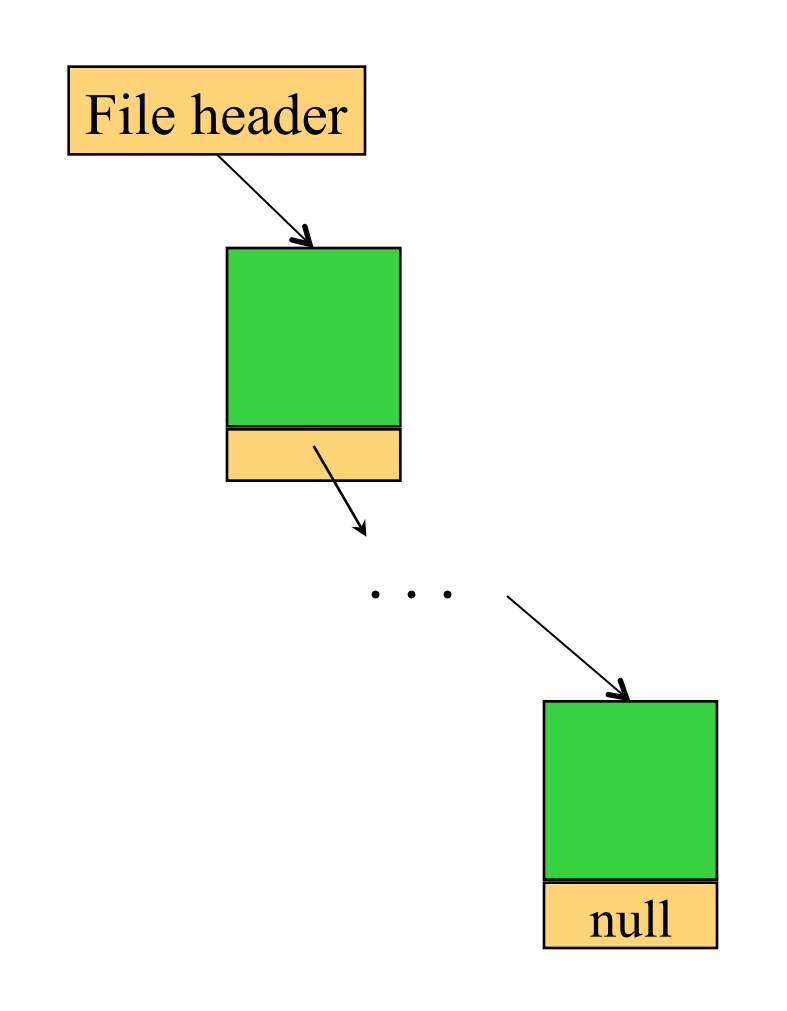

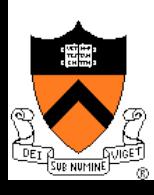

# File Allocation Table (FAT)

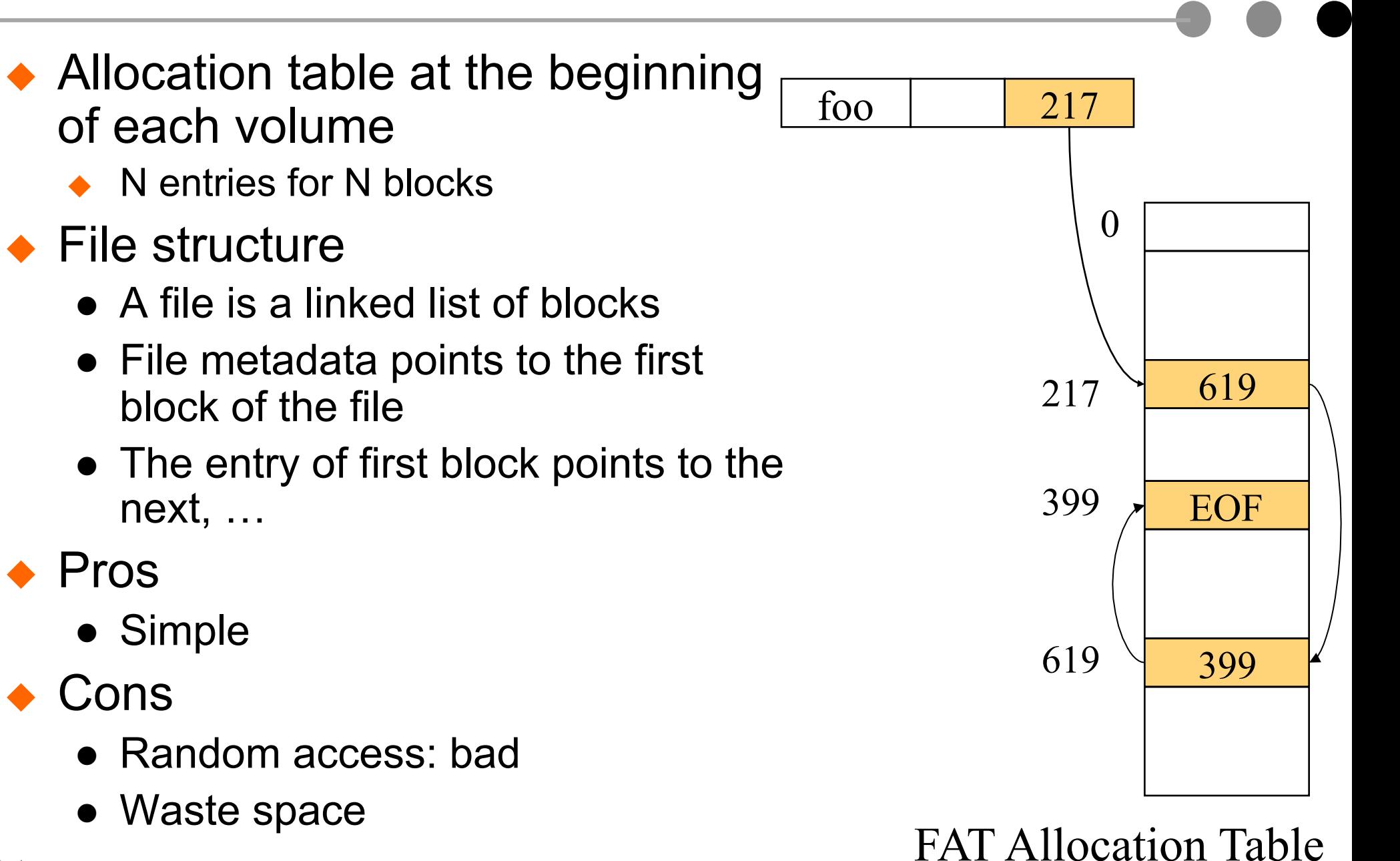

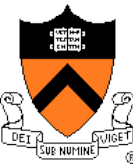

## Single-Level Indexed Files

#### $\leftarrow$  File structure

- User declares max size
- A file header holds an array of pointers to point to disk blocks

◆ Pros

- Can grow up to a limit
- Random access is fast
- **Cons** 
	- Clumsy to grow beyond the limit

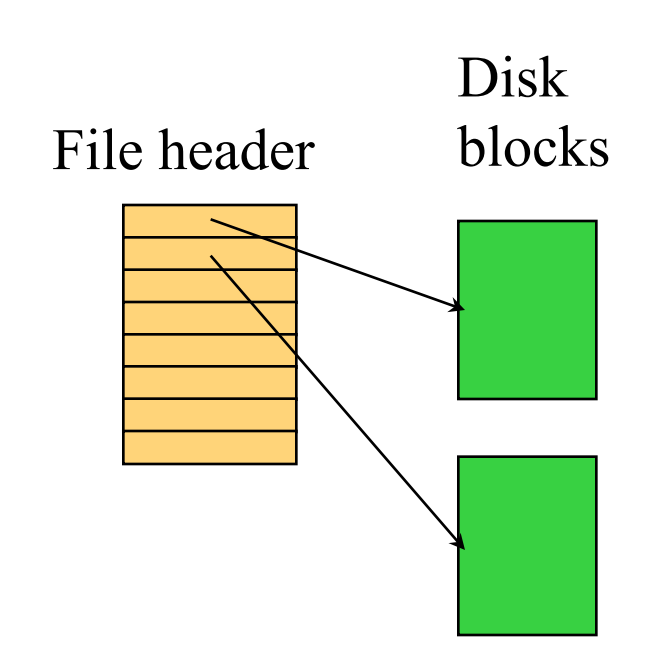

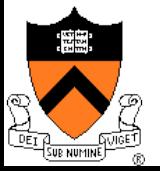

# DEMOS (Cray-1)

#### ! Idea

- Using contiguous allocation
- Allow non-contiguous
- $\leftarrow$  File structure
	- Small file metadata has 10 (base,size) pointers
	- Big file has 10 indirect pointers
- ◆ Pros & cons
	- Can grow (max 10GB)
	- fragmentation

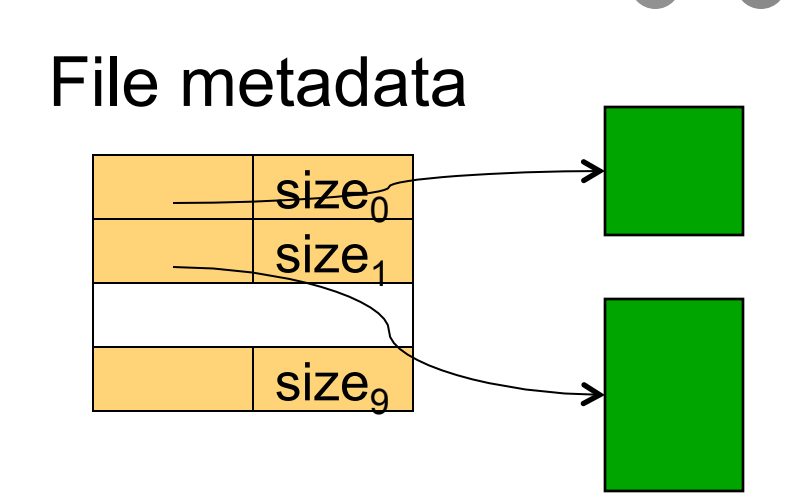

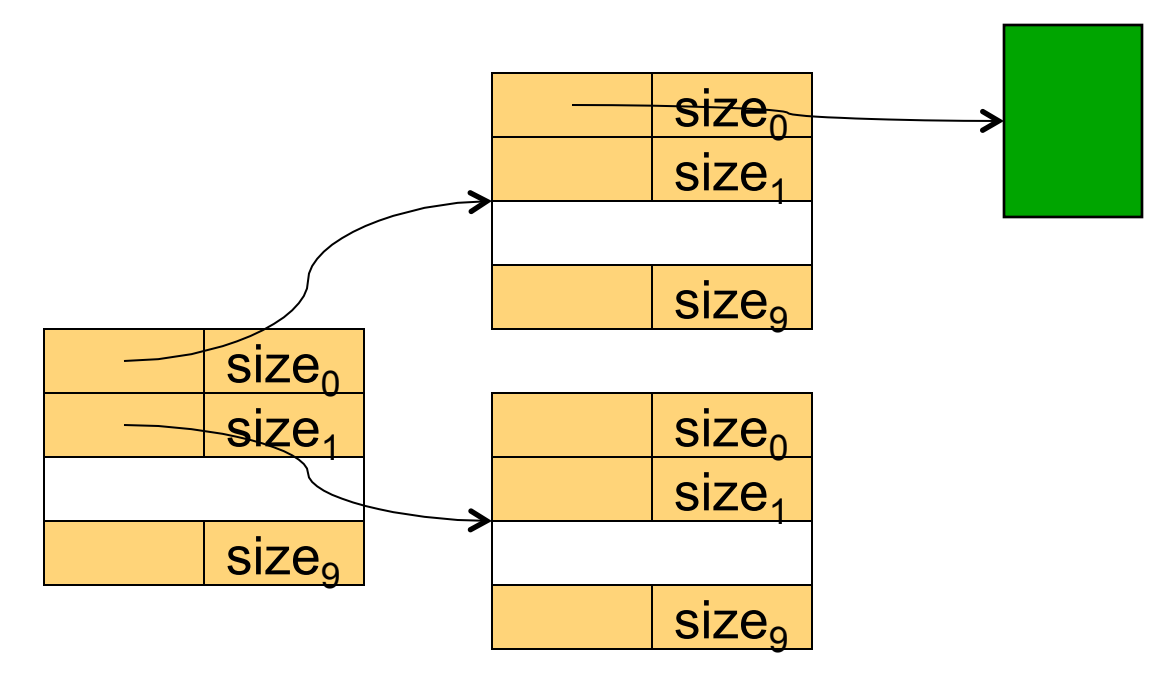

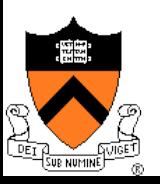

# Multi-Level Indexed Files (Unix)

- ◆ 13 Pointers in a header
	- 10 direct pointers
	- 11: 1-level indirect
	- 12: 2-level indirect
	- 13: 3-level indirect
- ◆ Pros & Cons
	- In favor of small files
	- Can grow
	- Limit is 16G and lots of seek
- $\triangle$  How to reach block 23, 5, 340?

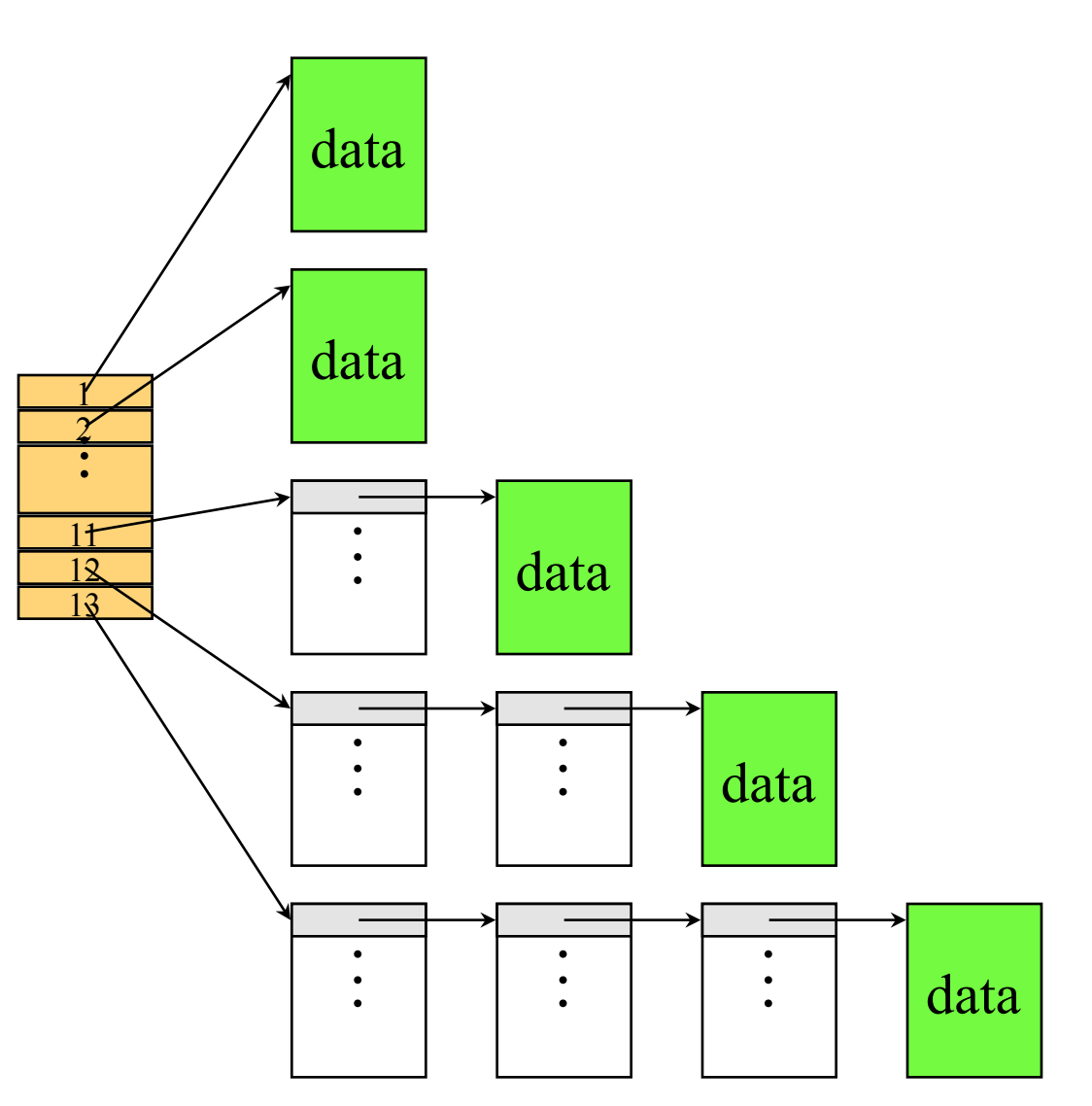

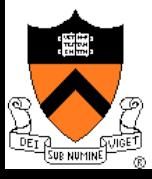

# Original Unix i-node

- Mode: file type, protection bits, setuid, setgid bits
- $\bullet$  Link count: number of directory entries pointing to this
- Uid: uid of the file owner
- $\triangle$  Gid: gid of the file owner
- $\bullet$  File size
- Times (access, modify, change)
- $\rightarrow$  10 pointers to data blocks
- ◆ Single indirect pointer
- Double indirect pointer
- $\triangle$  Triple indirect pointer

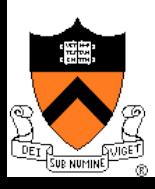

### **Extents**

- $\leftrightarrow$  An extent is a variable number of blocks
- $\bullet$  Main idea
	- A file is a number of extents
	- XFS uses 8Kbyte blocks
	- Max extent size is 2M blocks
- $\bullet$  Index nodes need to have
	- Block offset
	- Length
	- Starting block

#### ◆ Pros and Cons?

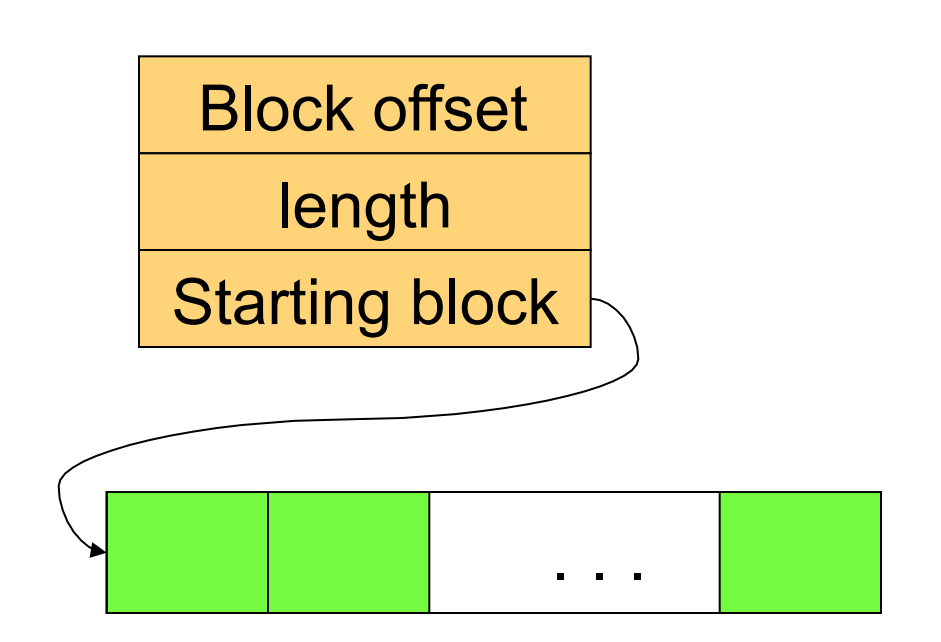

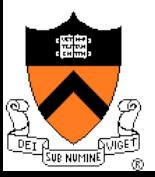

## Naming

#### $\triangle$  Text name

- Need to map it to index
- ◆ Index (i-node number)
	- Ask users to specify i-node number

 $\triangle$  Icon

• Need to map it to index or map it to text then to index

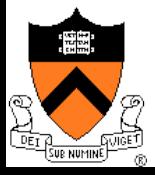

## Directory Organization Examples

#### $\blacktriangleright$  Flat (CP/M)

- All files are in one directory
- ◆ Hierarchical (Unix)
	- $\bullet$  /u/cos318/foo
	- Directory is stored in a file containing (name, i-node) pairs
	- The name can be either a file or a directory

#### ◆ Hierarchical (Windows)

- C:\windows\temp\foo
- Use the extension to indicate whether the entry is a directory

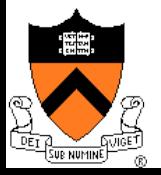

## Mapping File Names to i-nodes

#### $\bullet$  Create/delete

- Create/delete a directory
- ◆ Open/close
	- Open/close a directory for read and write
	- Should this be the same or different from file open/close?

#### $\triangle$  Link/unlink

- $\bullet$  Link/unlink a file
- $\triangle$  Rename
	- Rename the directory

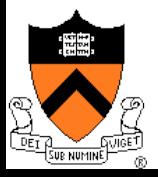

# Linear List

- $\bullet$  Method
	- <FileName, i-node> pairs are linearly stored in a file
	- $\bullet$  Create a file
		- Append <FileName, i-node>
	- Delete a file
		- Search for FileName
		- Remove its pair from the directory
		- Compact by moving the rest

#### ◆ Pros

• Space efficient

#### ! Cons

- Linear search
- Need to deal with fragmentation

/u/li/ foo bar … veryLongFileName

 $<$ foo, 1234 $>$   $<$ bar, 1235> … <very LongFileName, 4567>

### Tree Data Structure

- $\bullet$  Method
	- Store <fileName, i-node> a tree data structure such as B-tree
	- Create/delete/search in the tree data structure

◆ Pros

• Good for a large number of files

#### $\triangle$  Cons

- Inefficient for a small number of files
- More space
- Complex

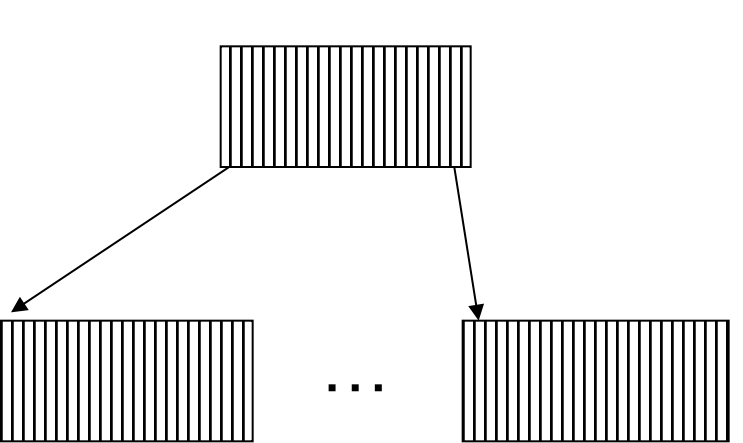

# Hashing

#### **Method**

- Use a hash table to map FileName to i-node
- Space for name and metadata is variable sized
- Create/delete will trigger space allocation and free

#### ◆ Pros

• Fast searching and relatively simple

#### ! Cons

• Not as efficient as trees for very large directory (wasting space for the hash table)

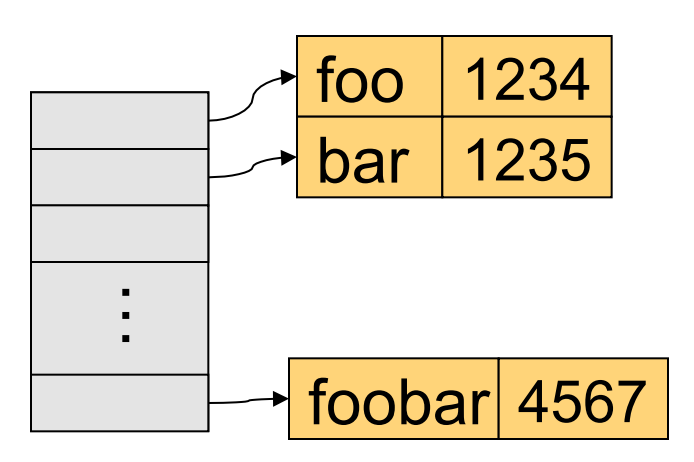

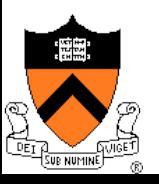

### I/Os for Read/Write A File

- ◆ I/Os to access a byte of /u/cos318/foo
	- Read the i-node and first data block of "/"
	- Read the i-node and first data block of "u"
	- Read the i-node and first data block of "cos318"
	- Read the i-node and first data block of "foo"
- $\bullet$  I/Os to write a file
	- Read the i-node of the directory and the directory file.
	- Read or create the i-node of the file
	- Read or create the file itself
	- Write back the directory and the file
- Too many I/Os to traverse the directory
	- **.** Solution is to use *Current Working Directory*

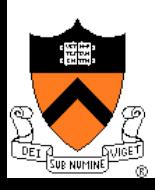

### Hard Links

#### ◆ Approach

- A link to a file with the same i-node ln source target
- Delete may or may not remove the target depending on whether it is the last one (link reference count)
- $\bullet$  Why hard links?
- ◆ How would you implement them?
- $\bullet$  Main issue with hard links?

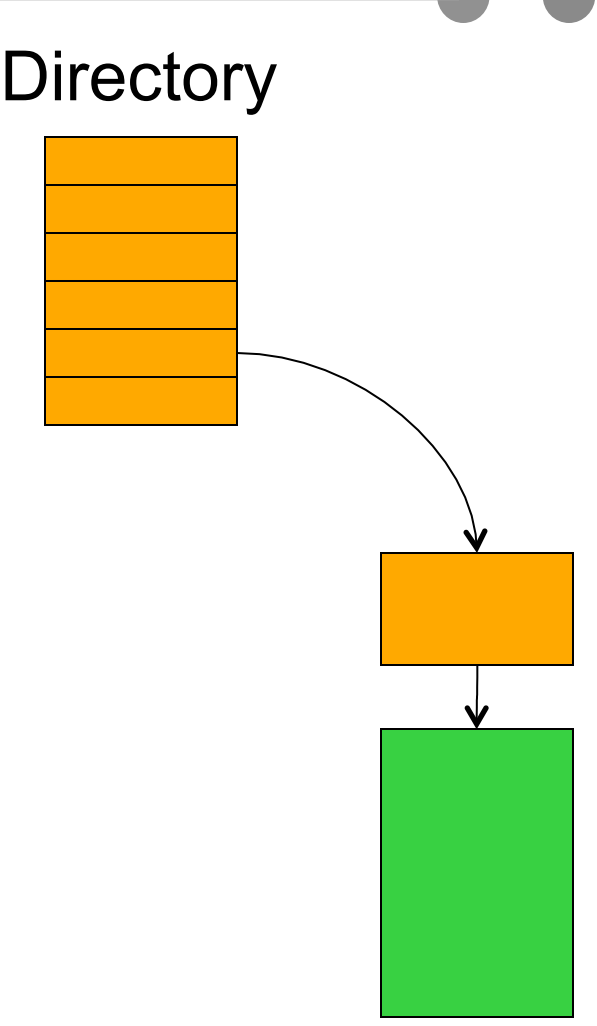

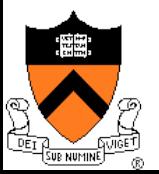

# Symbolic Links

#### ◆ Approach

- A symbolic link is a pointer to a file
- Use a new i-node for the link ln –s source target
- ◆ Why symbolic links?
- ◆ How would you implement them?
- ◆ Main issue with symbolic links?

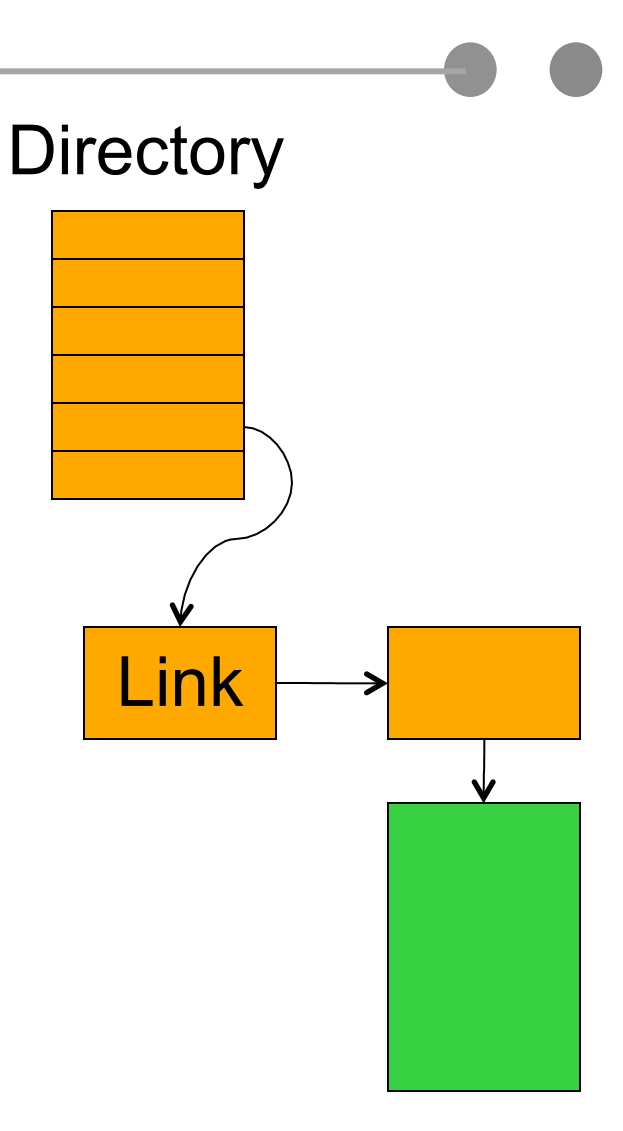

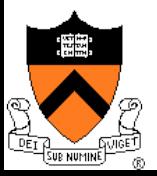

# Original Unix File System

#### $\triangle$  Simple disk layout

- Block size is sector size (512 bytes)
- i-nodes are on outermost cylinders
- Data blocks are on inner cylinders
- Use linked list for free blocks

#### **Issues**

- Index is large
- Fixed max number of files
- $\bullet$  i-nodes far from data blocks
- i-nodes for directory not close together
- Consecutive blocks can be anywhere
- Poor bandwidth (20Kbytes/sec even for sequential access!)

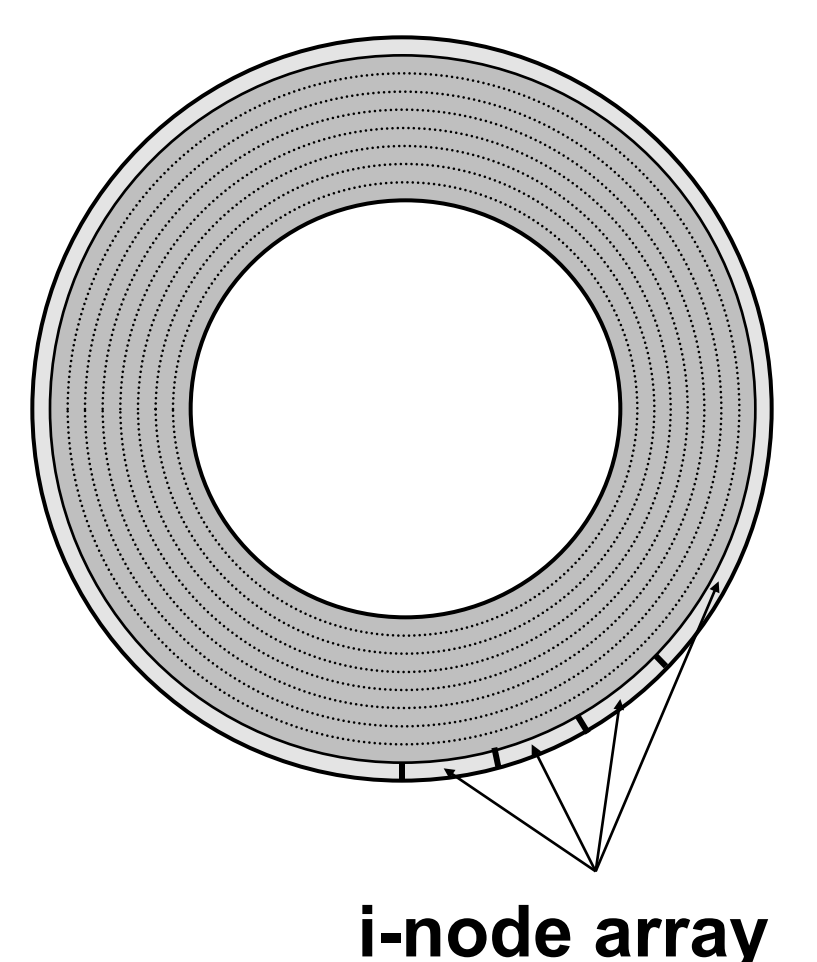

### BSD FFS (Fast File System)

- ◆ Use a larger block size: 4KB or 8KB
	- Allow large blocks to be chopped into fragments
	- Used for little files and pieces at the ends of files
- ◆ Use bitmap instead of a free list
	- Try to allocate contiguously
	- 10% reserved disk space

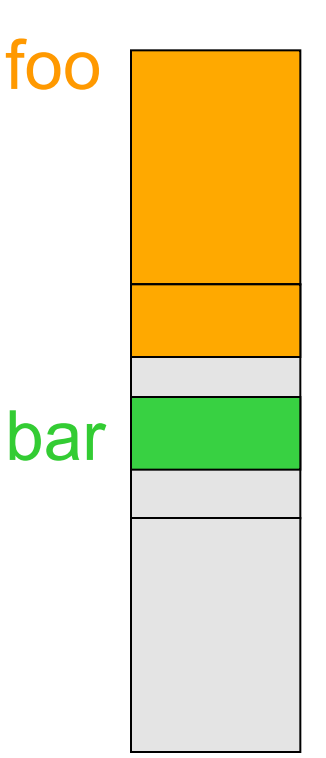

 $\mathsf{r}$ 

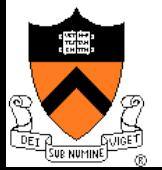

# FFS Disk Layout

- $\bullet$  i-nodes are grouped together
	- A portion of the i-node array on each cylinder
- Do you ever read i-nodes without reading any file blocks?
	- 4 times more often than reading together
	- examples: ls, make
- Overcome rotational delays
	- Skip sector positioning to avoid the context switch delay
	- Read ahead: read next block right after the first

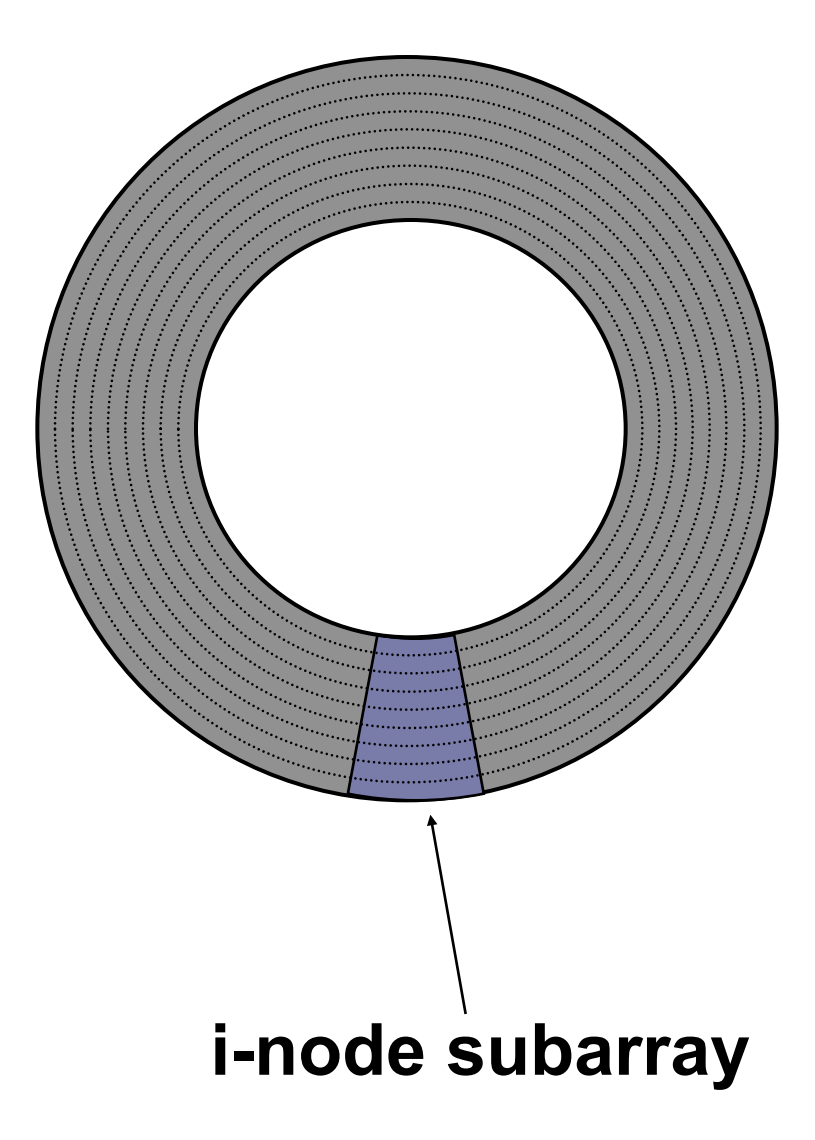

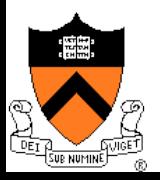

### What Has FFS Achieved?

- ◆ Performance improvements
	- 20-40% of disk bandwidth for large files (10-20x original)
	- Better small file performance (why?)
- $\bullet$  We can do better
	- Extent based instead of block based
		- Use a pointer and size for all contiguous blocks (XFS, Veritas file system, etc)
	- Synchronous metadata writes hurt small file performance
		- Asynchronous writes with certain ordering ("soft updates")
		- Logging (talk about this later)
		- Play with semantics (/tmp file systems)

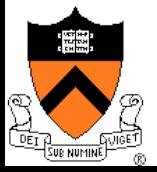

### **Summary**

#### $\leftarrow$  File system structure

- Boot block, super block, file metadata, file data
- $\leftarrow$  File metadata
	- Consider efficiency, space and fragmentation
- ◆ Directories
	- Consider the number of files
- $\bullet$  Links
	- Soft vs. hard
- ◆ Physical layout
	- Where to put metadata and data

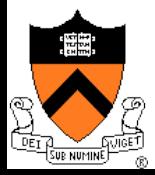